#### **CHAPTER IV**

#### FINDINGS AND DISCUSSION

In this chapter, the analysis of Internet language features used by male and female commentators in giving comments toward Ria Ricis' humor vidgrams is delivered into three parts; Internet language features used by male commenters, Internet language features used by female commenters, and the comparison of Internet language features used by male and female commenters. In the last part, the writer deciphered the result of the comparison between those used by males and females. This division aims to make the discussion flow in a systematic way.

# 4.1 Findings

From the total data 210, taken from three selected videos, the writer found 200 data contains Internet language features with the classification of 101 comments of males and 99 comments of females. This means that 4 comments from males and 6 comments from females do not include in Internet language features.

Further, to answer the problems of research, the writer explained about what Internet language features are used by male and female commenters toward humor vidgrams as found in the data and how the comparison is that between those used by males and females in giving respond to it.

The data of Internet language are collected manually by scrutinizing each of the comments. When tabulating the data, the writer found several items which

do not fall into any types of Internet language features mentioned by Danet (2001) or Internet language features mentioned by the writer which refers to common word formation and ortoghraphy of alay language. Thus, in categorizing the type of the remaining features of Internet language, the writer consequently created another terms. The terms are combination of deletion and extra letters, extra letters, abbreviation spelling, and repeated spelling.

Before going to the specific disscussion on the next topic, the writer need to explicate in brief each of new findings of Internet language features as follows;

### 1. Combination of Deletion and Extra letters

The writer created this term for he found some items in the data which undergo a letter removal and addition on a word. For examples, in the word ugha for juga, letter j is deleted, and letter h is added in the midst.

#### 2. Extra letters

The writer named extra letter on a word that is added by the other letters. For instance, in the word *iyah* for *iya*, letter h is added in the ending.

# 3. Abbreviation spelling

Abbreviation spelling is a term to describe an abbreviation that is spelled based on its alphabet's sound in written form, like an Indonesian child learns spelling words. For example, PD stands for 'percaya diri' or 'self-confident', is written *pede* as instead.

# 4. Repeated spelling

The writer created this term to represent a word that is repeated twice. This is usually accompanied by the symbol ["] and the numeral [2] to repeat the word.

For examples,

# 4.1.1 Internet Language Features Used by Male Commenters in Commenting Ria Ricis' HumorVidgrams.

In the findings, the writer found 101 comments by males from three selected videos which include in Internet language features. The recapitulation is shown in table 4.1 while the complete data can be seen in the appendix.

Table 4.1 Internet Language Features used by Male Commenters on Ria Ricis' humor vidgram.

| No | Internet Language  | Examples                                      | Presence               |
|----|--------------------|-----------------------------------------------|------------------------|
|    | Features           |                                               | <b>✓</b> =availability |
|    |                    |                                               | <b>x</b> =absence      |
| 1. | Multiple           | • Insyallah ya syang :-)                      | <b>✓</b>               |
|    | Punctuations       | • Sholeh ???                                  |                        |
| 2. | Eccentric Spelling | Mauuu mauuuuu baperrr                         | V                      |
|    |                    | <ul> <li>musti lihat yang sholehhh</li> </ul> |                        |
|    |                    | <ul> <li>kocakkkk</li> </ul>                  |                        |
| 3. | Capital letters    | Kitanya kan udah pasti                        | V                      |
|    |                    | CINTA ( 3 )( 3 )                              |                        |
|    |                    | Sebrangi Lautan Kaya                          |                        |
|    |                    | Yang Iyah Hahaha Kopi                         |                        |
|    |                    | Panas Aja Masih Di                            |                        |

|     |                                               | Tiupin Wkwkwk                                                    |             |
|-----|-----------------------------------------------|------------------------------------------------------------------|-------------|
| 4.  | Asterisks for emphasis                        | -                                                                | ×           |
| 5.  | Written-out Laughter                          | <ul><li>Hahaha</li><li>Hehehe</li><li>Wkwkwk</li></ul>           | V           |
| 6.  | Music/Noise                                   | <ul><li>Unch</li><li>wehwehweh</li><li>Hem?</li></ul>            | ~           |
| 7.  | Description of Actions                        | -                                                                | X           |
| 8.  | Emoticons                                     | • :-) • ^,^ • (;_;)                                              | <b>&gt;</b> |
| 9.  | Abbreviations                                 | <ul><li> dr</li><li> sdh</li><li> pls</li></ul>                  | V           |
| 10. | Rebus Writing                                 | • q • kk • y                                                     | V           |
| 11. | Clipping                                      | • gitu • gini                                                    | <b>✓</b>    |
| 12. | Blending                                      | <ul><li>Baper</li><li>Insyallah</li><li>akumah</li></ul>         | <b>\</b>    |
| 13. | Replacement of<br>Letter                      | <ul><li>mao</li><li>vrohh</li><li>kreatip</li></ul>              | ~           |
| 14. | Deletion of Letter                            | <ul><li>atit</li><li>kpan kita bsa bgitu ya</li><li>ak</li></ul> | <b>~</b>    |
| 15. | Combination of<br>Deletion – Extra<br>Letters |                                                                  | ×           |
| 16. | Extra Letters                                 | • Iyah                                                           | <b>V</b>    |
| 17. | Abbreviation<br>Spelling                      | -                                                                | ×           |
| 18. | Repeated Spelling                             | Kira2     laki"                                                  | V           |

From table 4.1 we can see there are 14 features of Internet language used by male commenters in giving respond toward Ria Ricis' humor vidgram, they are; multiple punctuations, eccentric spelling, capital letters, written-out laughter, music/noise, emoticons, abbreviations, rebus writing, clipping, blending, replacement of letter, deletion of letter, extra letters, and repeated spelling. Meanwhile 4 others, not found in the comments are asterisks for emphasis, description of actions, combination of deletion – extra letters, and abbreviation spelling. Those four features are not used because they may be substituted by other features that have the same functions.

Asterisks for emphasis can be substituted by capital letters since they thave the same function that is to give emphasis on a word or phrases. For example, the users prefer to write PERHATIKAN instead of \*perhatikan\*.

Next, Description of Actions can be substituted by Emoticons. Both have function to express feelingand emotion and to represent an action. According to Danet (2001), both features supply information about non-verbal aspects of communication which would have been discernible if the words had been uttered aloud in face-to-face encounter. So, it is only a matter of preference. The users would prefer use emoticons and symbols rather than describe an action in a form of wordsbecause it is more simple. The users do not need hard effort in describing what they are feeling or doing. For example, it is efficiently to write: D instead of (laugh) or \*laugh\*.

Furthermore, combination of deletion and extra letters might be substituted by the use of its separation, the use of deletion of letter or the use of extra letter. The users might only use one of both features. For example, the users would prefer write *iy* (deletion of letter a) for *iyah* (the combination of both) instead.

The last feature that is not found is abbreviation spelling. it is sometimes rarely to find this kind of feature written form but some might prefer to use this to play with the words. In this type, an individual writes abbreviation like how Indonesian child learn how to spell words. Another case to illustrate it, is the spelling of the word Harimau. In order to make the child easy to spell, the teacher separates the lettersinto Ha - ri - ma - u. However, Internet users might sometimes prefer to play the abbreviated word PHP as pehape, for instance. If we notice it further, this writing form looks like children's spelling pe-ha-pe.

However, the writer also noticed that some words in the comments can be categorized into more than one feature. Further discussion for each Internet language feature found in the data, is provided in the following paragraphs.

## 4.1.1.1 Multiple punctuations

Multiple punctuation, as stated by Danet (2001) is a strategy to enhance readers' and writers' ability to experience the words as if they were spoken. It has the function togive emphasis to a word or phrases. Multiple punctuations found in male commenters on Ria Ricis' humor vidgram are multiple period, multiple exclamation mark, and multiple question mark. Generally, they come at the end

of a sentence (Danet & Herring, 2007, cited in Avrilla, 2014). Yet, there are multiple punctuations used in the middle of a sentence such as the following comments captured in the data.

Figure 4.1 example of Multiple Puntucations used by males

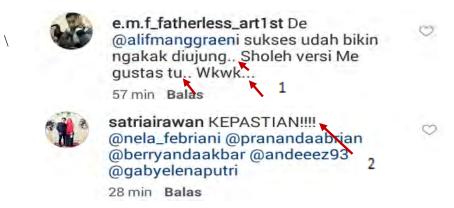

The Internet users might multiply the punctuations in the middle of a sentence to express a pause while thinking of what is going to be typed next. Crystal (2006, p. 95) mentioned that the unusual combinations of punctuations marks, such as ellisis dots (. . .), repeated hyphens (- - -), or the repeated use of commas (,,,,) in any number, can occur to express pause. As we can see in the first comment above, e.m.f\_fatherless\_art1st used multiple period in the middle of sentence, as marked by arrow symbol 1 & 2, to express a pause in between continuing the next sentence in the comment. He also used the same multiple punctuation at the end of sentence (as marked by arrow symbol 3). The writer, then, found that male commenters are likely to type round 2-3 periods at the end or in the middle of a sentence. Meanwhile satriairawan in the second comment, used multiple exclamation mark to emphasize the word to make his 5 friends tagged, pay more attention on the word he typed as if it was spoken.

## 4.1.1.2 Eccentric Spelling

An exaggerated use of spelling or repeated letters is one of the efforts to represent spoken language (Crystal, 2006). There are two categories of eccentric spelling found in the data, they are repetition of vowels and repetition of consonants. The figure 4.2 below are some of the examples.

Figure 4.2 examples of Eccentric Spelling used by males

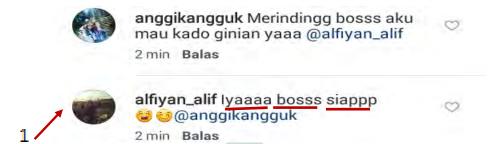

From the example above, two types of eccentric spelling are applied by the user. They are, eccentric spelling with vowel repetition (a) in *iyaaaa* and consonant repetition (s) for *bosss* and (p) for *siappp*. This repetition shows the length of words as it was spoken. As stated by Danet (2001) that the use of eccentric spelling is to enhance the ability of both readers and writers to experience the words as if they were spoken. **Alfiyan\_alif** applied eccentric spelling to create long sound in respondingto his interlocutor's request. His interlocutor, **anggikanggguk**, also used eccentric spelling in some words in her sentence as we can see in the above picture.

# 4.1.1.3 Capital Letters

In the system of writing capitalization, capital letters are generally used in the beginning of a sentence and on several specific words which needed to be capitalized such as the name of person, country, town, days, years, abbreviation, and more. However, In non-formal paper-based writing sytem, they can be used more freely without paying more attention to the system of capitalization. As we talk about Internet language, where the users can compose more freely in expressing their ideas, thought and feelings, capital letter is used to give emphasis on a word or a phrase. The Instagram users are likely to use capital letter to make the readers attracted and pay more attention on the word or phrase they write. The way in using capital letters may also vary. An individual may capitalize all his or her words within the sentence, while the other may prefer to apply it on a word or several words within his or her sentence. Yet, apart from this, there found a non-prevalent style that is used by Instagram user in giving respond to humor vidgram, that is by capitalizing the first letter of each word in a sentence. The examples are shown in the picture below.

Figure 4.3 examples of Capital Letters used by males

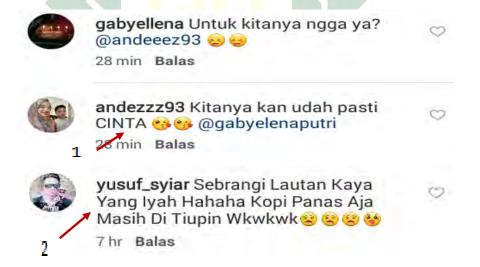

Based on figure 4.3 the user in the first example, andezzz93, used capital letter to emphasize the word CINTA for his lover, gabyellena as she asked for

**yusuf\_syiar** prefers to use capital letter in the first letter on each word to give a variation on his writing. This may be done to beautify the writing style so as to attract the readers' attention.

## 4.1.1.4 Written-out Laughter

This kind of feature is mostly found in the data other than emoticons and music or noise because it is the object of research which creates laughter as it is about humor delivered through videos. The way in writing laugter vary greatly such as hahaha, hehehe, Hehheeh, hhhhhh, Ahahahahahaha, wkwkwk, wkakkaka, and any other. Here are the examples of written-out laughter used by males.

Figure 4.4 examples of Written-out Laughter used by males

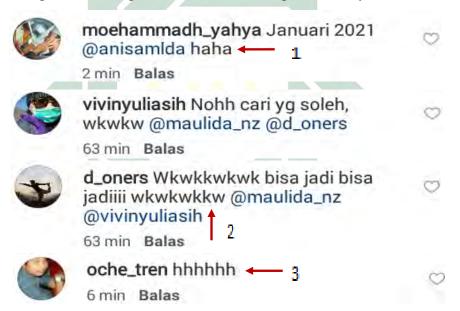

From the figure 4.4 **moehammadh\_yahya** gave respond to the indended humor vidgram by typing laughter *haha* in the end of the sentence. Indah (2015) argued that written-out laughter should appear in the beginning of sentence to

show the respond after watching the videos just like in face to face interaction, people usually respond to the something humorous directly after the joke ended up. In contrast, the writer argued that it is a common thing if we respond to humorous things by laughing at the end of sentence. It is only a matter of humor level which determines the level of laughter. In this case, the user in the first sentence did laugh in the normal level responding to humorous vidgram with the topic "kado ulang tahun" or birthday gift. The second example, **d\_oners** did laugh out loud responding to his friend **vivinyuliansih**'s statement after watching humor vidgram with the topic "laki-laki yang sholeh" or a pious man, so that he typed the laughter both in the beginning (wkwkkwkwk) and in the end of sentence (wkwkwkkw), and the third example, **oche\_tren** only typed hhhhhh in commenting humor vidgram with the topic "nomer bikin baper" which means number drives the feelings deeper. This laughter level is stronger (after wkwkwk) than haha in the first example because it sounds longer which means the laughter lasts longer.

#### 4.1.1.5 Music/Noise

This feature marked by formulation of sound effect. Here are the examples of music/noise.

Figure 4.5 examples of Music/Noise used by males.

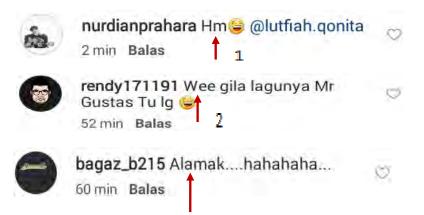

3

The first example indicates the sound *Hm* produced when a person finally understood something after thinking a little louder. The second sound *Wee* shows the amusement of the user toward the craziness of the video by complimenting it. The last example *Alamak* also represents the amusement of the user toward the craziness of the video. The three examples of music/sound, however, have the similarity that it is followed by the laughter (emotions and written-out laughter) after the sound effect made.

### **4.1.1.6 Emoticons**

Emoticons are used to convey feelings or current mood in electronic communication by combining various keyboard character such as :), :(, :D,  $\land$ ,  $\land$ , T\_T, and any other. There are two kinds of emoticons, they are Asian emoticons and Western emoticons. Yamakazi (cited in Indah, 2015) uttered a major difference between both styles of emoticon. Asian-style is read-side up or vertically, while Western-style is read sideways or horizontally. Here are the examples of the difference between Asian and Western emoticons.

| Asian Emoticons            | Western Emoticons   |  |
|----------------------------|---------------------|--|
| ( ^ _ ^ ) = A happy face   | :) = A happy face   |  |
| (;_;) = A sad face         | :( = A sad face     |  |
| $(^\sim) = A$ winking face | ;) = A winking face |  |

However, as technology always develops, people presently use the emoticons effortlessly without combining the symbols or keyboard characters since various emoticons are provided in the gadget. They can just click the emoticons that represent their feeling at a certain time and condition such as indicated in the gadget. They can just click the emoticons that represent their feeling at a certain time and condition such as indicated in the gadget. They can just click the emoticons that represent their feeling at a certain time and condition such as indicated in the gadget. They can just click the emoticons that represent another picture are used as a term in literate language features to represent another pictures are used as a term in Internet language features to represent another pictures except facial expression. The examples of the use of emoticons in electronic communication especially on Instagram, are presented in the following picture.

shintstars Ga gini ya @ @rizkma
31 min Balas

rizkma Engga ko engga @ @ @
@shintstars
31 min Balas

ellajelitaa @faasandy17

42 min Balas

faasandy17 @ @ellajelita\_
42 min Balas

2

m\_nasrul\_muttaqin Iya bei ^,^
@alfi\_az\_zahra
4 hr Balas

3

rhony2407 @agrivaemm gitu yeeee

Figure 4.6 examples of Emoticons used by males

> = = 3 3 3 3 4 **-**

51 min Balas

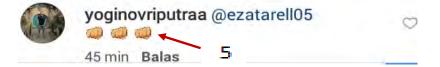

From figure 4.6 we can see that emoticons in the first, second, and third examples are included in facial expressions. The first example, emoticon which represents laughing while crying expression is used by the user to show that feeling sad and happiness were mixed inside when answering to his interlocutor's question. The second example, the user used emoticon which represents the action of sleeping deeply. The user tried to ignore the tag from his interlocutor by typing only a single emoticon with sleeping action. For the third example, the choice of Asian emoticon  $\land$   $, \land$  is used by the user to represent a smiley facial expression to accompany the response of a certainty he gave to his interlocutor.

However, the fourth and fifth examples are included in pictures. The picture with the symbol of hand gesture hints something that means everything is fine or 'oke'. Whereas the picture in the last example, also uses hand gesture but in this case, the function is to express agreement and conforminty.

## 4.1.1.7 Abbreviations

Abbreviation is the shortened form of a word or phrases. This feature is an efficient preference that is used by the users to save time while typing in electronic communication. The use of abbreviation is presented in the picture below. Abbreviation is generally used for a term that consists of more than one phrases by pronouncing the first letter of each consonant like *OMG* (oh my God), *PHP* (pemberi harapan palsu), *CLBK* (cinta lama bersemi kembali), etc. It is also

used on some words in the sentence to save time in typing by using the consonant of a word only, such as jg (juga) jgn (jangan), kmn (kemana), yg (yang), end so on. However, abbreviations are sometimes used according to arbitrarily preference without regard the of abbreviation writing. to proper way For example, enggak, engga, nggk, ngga, ngg, ga, gak, gk, and g for tidak. All of them are abbreviations that are used on user's preference. The abbreviation representing tidak experience the change of its entity. It might run into deletion of vowels, deletion of consonants, or deletion of both vowels and consonants at the same time. For the examples of the use of abbreviation in Instagram, see the figure 4.7 below.

Figure 4.7 examples of Abbreviations used by males

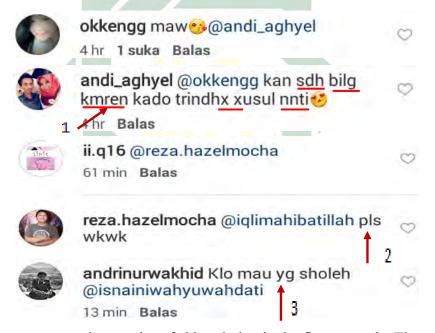

We can see several examples of abbreviation in the first example. They are underlined by the red line. The word sdh losts its vowels (u) and (a) that is for *sudah*, *bilg* for *bilang* removes its vowel (a) and *consonant* (n), *kmren* for

kemaren deletes its vowels (e) and (a), trindh for terindah losts its vowels (e) and (a). Another feature attracts the writer's attention here is the use of old writing style in SMS (short message service) language. The writer experienced this style of writing when she was junior high school. It has been around 9 years ago but still this writing style is found in electronic communication. In this case, the word that is considered as abbreviation is the word which runs into at least two deletion of letters either vowels or consonants. So, in the first example, the writer does not consider unti into abbreviation term, seing that it runs into deletion of one letter only. To overcome this kind of case, the writer will discuss the further explanation in the topic 'deletion of letter' in the next paragraphs.

The second example, the word pls for *please*, runs into deletion of its three vowels (e) (a) (e). The user might prefer to use only consonant in order to make it as quick as possible for he cannot bear the jokes toward humorous video until he type the sound of laughter in the end. Afterwards, in the third example, the user abbreviated the word *yang* into *yg* which runs into deletion of its vowel (a) and consonant (n).

## 4.1.1.8 Rebus Writing

As stated by Danet & Hering (2007) that rebus writing is the use of leters or numbers to represent the phonetic sequence that constitutes its realization in spoken language. Here are the comments that include in rebus writing found in the data.

Figure 4.8 examples of Rebus Writing used by males.

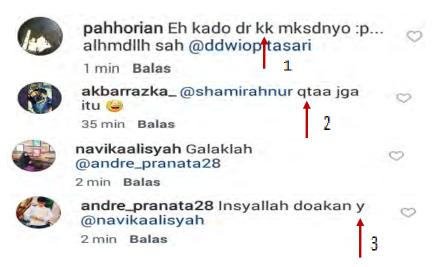

In the first example, kk is a rebus writing for kakak because its phonetic constitutes its spoken realization, even though another letter k is removed in the end. In Indonesian alhapbet, k is pronounced as [ka]. After that, qtaa in the second example, experiences rebus writing as well as eccentric spelling. To lead into a better understanding, the writer omitted the eccentric spelling. The letter q represents k as they have identical phone. Qt is pronounced as [Qi] and [te]. Even though letter t is not pronounced as [ta] as like in kita, but it is still considered as rebus writing since both sound [te] and [ta] are produced from the same phoneme [t]. As what has been discussed in the second example, y also experienced the same case. Y for ya, should be pronounced as [ye]. After all, both [ya] and [ye] has almost similar sound as they are produced from the same phoneme [y].

# **4.1.1.9 Clipping**

Clipping, as defined by Yule (2006), is the reduction or shorten form of a word which has more than one syllable. Clipping itself is classified into four categories: they are front clipping, back clipping, front and back clipping, and

phrase clipping. It is front clipping when the front part of a word is clipped, for example; burger for hamburger. It is back clipping when the back part of a word is clipped, for example; gym for gymnastics. Then, front and back clipping happens when the front part as well as the back part are cut off, for example; flu for influenza. The last, phrase clipping is when only the first part of syllable in the phrase used, for example; pop for popular music. The examples of clipping in Indonesia language that emerged in the data are provided in the picture as below.

Figure 4.9 Examples of Clipping used by males.

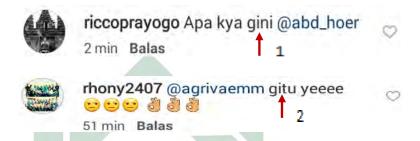

The word *Gini* in the first example, experienced front clipping where the front part *be* is removed from the actual word *begini*. Like in the first example, *gitu* also has its front part clipped from the actual form *begitu*.

# **4.1.1.10 Blending**

Blending is the formation of a new word or term by combining two separate forms (Yule, 2010). Blending can appear from the combination of one part of one word and one part of the other word, or a word plus a part of another word, for example; *netizen* for *net citizen* and *infochannel* for *informal channel*. It can also appear from the combination of a letter of one word and another word,

for example; *e-book* for *electronic book*. The examples of blending in online setting can be seen in the following picture.

Figure 4.10 Examples of Blending used by males.

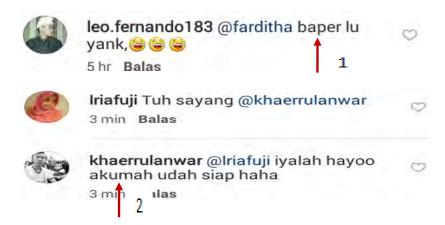

The word *baper* comes from the phrase  $ter\underline{bawa} + \underline{per}asaan$ . These two words blend into one word where one part of a word is combinated with one part of another word. Further, the word akumah in the second example, comes from the phrase aku + mah. These two words blend into one word without a space. In this case, the writer found the third category of blending, that it can also appear from the combination of one word and another word.

## 4.1.1.11 Replacement of Letter

Replacement of letter is when one or more letters are replaced by the other one or more letters. The reason why instagram users replace a letter with another letter is to create a playful sound as some people like to play with the sound of a word. Later on, it is supposed to give excessive impression on sound that is played and mishit. Kelana (2010) assumed that common letters replaced, are generally the letter with similar phone or articulatory, such as the replacement of letter [s]

into [c] or [z], for example;  $maka\underline{s}ih = maka\underline{c}i$ ,  $ke\underline{s}el = ke\underline{z}el$ , the replacement of letter [t] into [d], for example;  $bange\underline{t} = bange\underline{d}$ , and the replacement of phoneme [ng] or [n] into [nk], for example;  $sene\underline{n}g = cene\underline{n}k$ . This last kind of replacement may be affected by English phoneme in which phoneme [nk] is pronounced as [ng] or [n]. The examples of replacement of letter found in the data are shown in the following picture.

Figure 4.11 examples of Replacment of Letter used by males

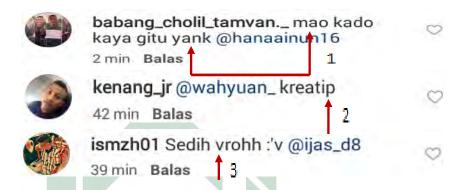

In the first example, there found two words that went through the process of replacement of letter, they are the word *mao* and *yank*. The letter /u/ in actual form *mau* is substituted by /o/ since when they are pronounced, they sound like a little similar. Then, the word *yank* replaced its phoneme [ng]/ [n] into [nk] since it is affected by English vocabularies where the word ending with –nk is pronounced as the phoneme [ng], in which we have [ng] in Indonesia language.

The second example, the word *kreatip* replaced the letter /f/ in actual form *kreatif*, into /p/ since it is affected by the pronunciation of the sound where some people cannot pronounced /f/ well, so they use /p/ instead.

The third example indicates that the user prefers to use /v/ instead of /b/ to reduce the weight of the sound when spoken. The word <u>vro</u>hh should be pronounced as *bro* which comes from an English vocabulary *brother*. In this case, *vrohh* actually went through another three types of feature, other than replacement of letter. That is extra letters, where the word is added by another letter /h/; eccentric spelling, since it has repeated consonant sound /hh/; and back clipping, where it omits the back part of the word.

### 4.1.1.12 Deletion of Letter

Deletion of letter is actually has the same function as abbreviation in which they are shortened by removing the letter of a word to save time while typing. However, the difference lies on the number of the letter removed. In this case, deletion of letter went through only one letter removal. We can see the examples of deletion of letter in the picture below.

Figure 4.12 examples of deletion of letter used by males.

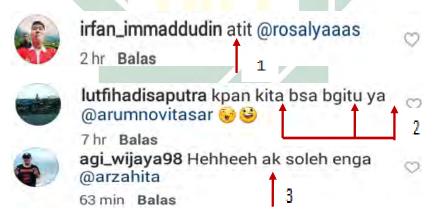

From the three examples above, we can see that the words marked by the arrows went through one letter removal, *atit* removes its /s/ instead of typing *sakit*,

kpan removes its /a/ instead of kapan, bsa removes its /i/ instead of bisa, bgitu removes its /e/ instead of begitu, and ak removes its /u/ instead of aku.

#### 4.1.1.13 Extra Letters

Adding one or two phonemes in a word is supposed to give additional sound which is playful as a result of playing with the word. For example, the word banget is added by letter /z/ in the end, so it becomes bangetz, lagi becomes lagie which is added by /e/, etc. Other than that this addition is also claimed to give emphasis on a word. For example, the addition of letter /u/ in suantai indicates an emphasis on the word, which means very relaxed. The examples of extra letter found in the data can be seen in the picture below.

Figure 4.13 example of Extra Letters used by males.

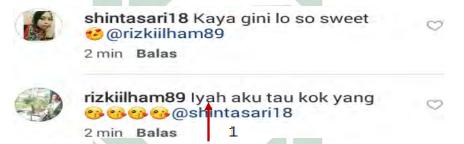

From the example, the word *iyah* went through one letter additional /h/ that it should be *iya* in actual form. In this case, the addition of the letter indicates emphasis by adding letter /h/ in the end of the word which brings out a heavy sound.

## 4.1.1.14 Repeated spelling

Repeated spelling in Indonesia language is marked by the use of number (2) and punctuation, that is quotation mark ("). This aims to repeat the word twice. The examples of repeated spelling in the data is exhibitted by figure 4.14 as the following.

Figure 4.14 examples of Repeated Spelling used by males

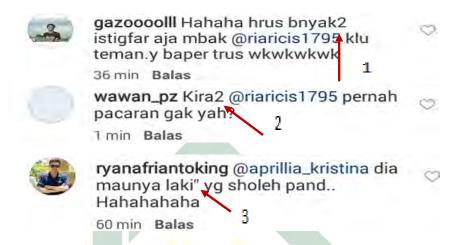

In example 1 & 2, the repeated words are marked by number 2, while in example 3 marked by quotation mark punctuation ("). The users prefer to give mark in the end of the word to repeat the word. They are likely to write banyak2 instead of writing *banyak banyak*, *kira2* in instead of writing *kira-kira*, and *laki*" instead of *laki-laki*. This Repeated spelling is one of the ways to type faster and efficiently.

# 4.1.2 Internet Language Features Used by Female Commenters in Commenting Ria Ricis' Humor Vidgrams.

Based on the data collected, the writer found 99 comments by females from 210 comments collected, in commenting Ria Ricis' humor vidgrams. From 18 types of Internet language features, there are only two features that are not used by female commenters, they are astrerisk for emphasis and description of actions. The recapitulation data of Internet language features found in female comments can be viewed in table 4.2.

Table 4.2 Internet Language Features used by Female Commenters on Ria Ricis' humor vidgram.

| No | Internet Language    | Examples                                       | Presence           |
|----|----------------------|------------------------------------------------|--------------------|
|    | Features             |                                                | = availability     |
|    |                      |                                                | <b>x</b> = absence |
| 1. | Multiple             | • <mark>Ih</mark> wa <mark>tde</mark> hel      | <b>✓</b>           |
|    | Punctuations         | w <mark>kwkwkwkk</mark> kk                     |                    |
|    |                      | • Uncchhh <3 <3. Mau ngg                       |                    |
|    |                      | digituin ??                                    |                    |
|    |                      | • gw bngtt,,w <mark>kk</mark> wwk              |                    |
| 2. | Eccentric Spelling   | apikkkkkkkkkkkkk                               | <b>V</b>           |
|    |                      | <ul> <li>Jan ampe gini yaa mbloo</li> </ul>    |                    |
| 3. | Capital letters      | WAJIB LIAT :V                                  | <b>V</b>           |
|    |                      | <ul> <li>Lagu Gfriend kan judul nya</li> </ul> |                    |
|    |                      | ROHG                                           |                    |
| 4. | Asterisk for         | -                                              | ×                  |
|    | emphasis             |                                                |                    |
| 5. | Written-out Laughter | <ul> <li>Wkwkwwk upil</li> </ul>               | <b>✓</b>           |
|    |                      | <ul> <li>Njirr ngakakkkk</li> </ul>            |                    |
|    |                      | hahahahahah                                    |                    |
|    |                      | <ul> <li>Bhahhaa</li> </ul>                    |                    |
|    |                      | <ul><li>kwkw</li></ul>                         |                    |
| 6. | Music/Noise          | • Uhhh                                         | <b>V</b>           |
|    |                      | • Hmmm                                         |                    |

|     |                    | Hadeeeh                               |          |
|-----|--------------------|---------------------------------------|----------|
|     |                    | • Isshhh                              |          |
| 7.  | Description of     | -                                     | ×        |
| / . | Actions            |                                       | ~        |
| 8.  | Emoticons          | • :-)                                 |          |
| 0.  | Linoticons         | •)                                    | •        |
|     |                    | • :D                                  |          |
|     |                    |                                       |          |
|     | A11 ''             | • (;_;)                               |          |
| 9.  | Abbreviations      | • yg                                  | •        |
|     |                    | • udh                                 |          |
|     |                    | • ngjk                                |          |
| 10. | Rebus Writing      | • y                                   | <b>✓</b> |
|     |                    | • Gw                                  |          |
| 1.1 | CI                 | • dy                                  |          |
| 11. | Clipping           | • yank                                | <b>V</b> |
|     |                    | • gini                                |          |
|     |                    | • mbloo                               |          |
| 12. | Blending           | • leh                                 | <u> </u> |
| 12. | Diending           | <ul><li>baper</li><li>ultah</li></ul> | •        |
|     |                    | watdehel                              |          |
| 13. | Replacement of     | Bayer                                 | <i></i>  |
| 13. | Letter             | • Gays                                | •        |
|     | Detter             | • yank                                |          |
| 14. | Deletion of Letter | • Akkkk                               | V        |
|     |                    | • dah                                 |          |
|     |                    | • gni                                 |          |
|     |                    | • ampe                                |          |
| 15. | Combination of     | • Nih                                 | <b>✓</b> |
|     | Deletion and Extra | • ugah                                |          |
|     | Letters            |                                       |          |
| 16. | Extra Letters      | • suabar                              | <b>V</b> |
|     |                    | <ul> <li>nguakak</li> </ul>           |          |
|     |                    |                                       |          |
| 17. | Abbreviation       | • Pede                                | <b>✓</b> |
|     | Spelling           |                                       |          |
| 18. | Repeated Spelling  | • laki2                               | <b>✓</b> |

From table 4.2 we can see that there are 16 types of Internet language features used by female commenters in commenting Ria Ricis' humor vidgrams. The analysis of each feature is discussed in the following paragraphs.

## 4.1.2.1 Multiple Punctuation

There are three types of multiple punctuations that are used by female commenters, they are: periods, question marks, and commas. The following examples are the examples of multiple punctuation found in the data.

Figure 4.15 example of multiple punctuations used by females.

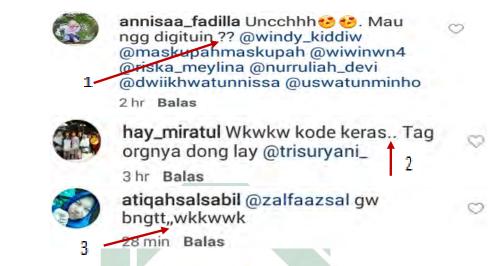

The first example indicates a question. By multiplying the punctuation, it is supposed to give stronger question. The second shows the use of multiple periods in the middle of a sentence which is contrast to general use stated by Danet and Herring (2007) that multiple punctuation is used in the end of a sentence. From the data found, it is accounted that multiple punctuation can also appear in the middle of a sentence. This functions to indicate a pause before the user continues to type the next sentence. After that, the third displays multiple punctuation that is shown in between the sentence and written-out laughter, that is commas. They have almost similar function as the use of multiple periods in the

middle of a sentence, that is to show a pause and sometimes to give a period of time to think of what is going to be write in the next.

# 4.1.2.2 Eccentric Spelling

Eccentric spelling is used to give emphasis along with the indication of excessive and spoiled impression. The process to create eccentric spelling is by duplicating the letters in pronouncing a playful spelling sound as if they they are spoken. Danet & Herring (2007) asserted that eccentric spelling used is an expressivity resource. The examples of the use of eccentric spelling can be seen in the following figure.

Figure 4.16 example of eccentric spelling used by females.

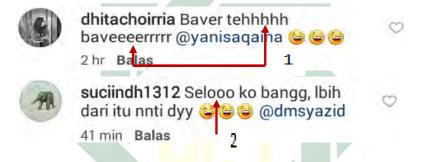

The first example indicates eccentric spelling by reduplicating the consonants /h/ and /r/ while the second shows eccentric spelling by reduplicating the vowel /o/. Both examples are assumed to show an excessive impression in spelling longer as in spoken.

### 4.1.2.3 Capital Letters

Capital letter is used to give emphasis on a word or phrases. There are various ways to use capital letters. An individual may use capital letters in the

whole sentence, one may only capitalize a word or some phrases in a sentence, the other may capitalize every beginning of each word in the sentence as found in data of male commenters. The examples of the use of capital letters found in female commenters can be viewed in the following image.

Figure 4.17 examples of Capital Letters used by femaless.

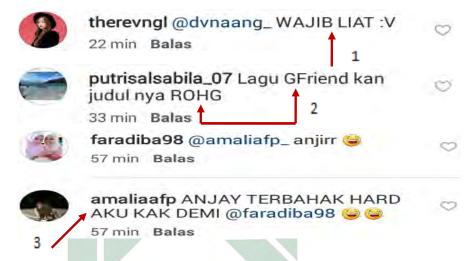

The first example is arguably said that the user gives emphasis which indicates a strong command because she capitalized all the phrase which is begun by the word WAJIB.

In the second example, the user only capitalizes two letters of a word and one word over the lower case. She capitalized two letters in this word *GFriend*. *Gfriend* (derived from *Girl Friend*) is the name of a Korean girl band which consists of six members. The name *Gfriend* itself is already the actual form that is given to their group name, that is to capitalize the letter G and F since both letters are the first letter of each two word. *GFriend* is also a form of blending that will be discussed in the following paragraphs. Then, the user also capitalized the word

ROHG in her sentence. The writer thinks that she did typo in writing this word as the writer has already searched this word related to *GFriend* in google. Afterwards, it is found that the word is supposed to be ROUGH which is the title of one of *GFriend*'s songs. The reason why she capitalized one word and a part of one word over the lower case is arguably considered to give emphasis on the word to get the reader attracted and pay attention to her question and giver her the answer. The use of capital letter over lower case as mentioned by Danet & Herring (2007) is because it visually more prominent.

The third example indicates a strong emphasis that the user wanted to tell to the other user in which she was laughing so hard. She capitalized the whole words in her sentence to assert that she did laugh out loud which she wrote ANJAY TERBAHAK HARD here. Moreover, she used taboo word to begin her sentence which functionates as a strong emphasis of the next word following it.

## 4.1.2.4 Written-out Laughter

It is the most interesting features that the writer found during collecting and analysing the data since it has greatly various way to express the sound of laughter in written mode. The examples of written-out laughter found in female commenters is given in below picture.

Figure 4.18 examples of Written-out Laughter used by females

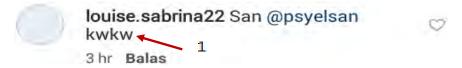

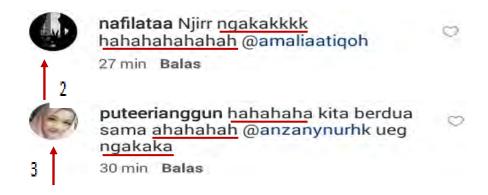

In the first example, the user prefers to write kwkw after watching the video. The sound of the laughter lasts shorter because she wrote the laughter shorter compared to the two examples provided. The second indicates that the user did laugh out loud since she wrote the laughter longer than that one in the first example. Moreover, the user begins the laughter with the taboo word *Njirr* in which in this case, signifies a strong emphasis following by the word *ngakakkkk* with the last word repeated afterwards. The word *ngakak* itself means *laugh-out loud* in English. The last example, three different types of laughter are put alongside. The writer begins the laughter in her sentence. Then, she typed a statement in between – writing a laughter again in the middle of the sentence. After that, she typed a word again end she ended up her sentence by laughter again. From the frequency of the occurance of the laughter itself and the length of the laughter sound she wrote, showes that she did laugh out loud after watching the video.

#### 4.1.2.5 Music/Noise

This feature is used to formulate the sounds effect. There are many kinds of sounds effect that the Instagram users made in giving respond to humor videos. The examples are provided in the picture below.

Figure 4.19 examples of Music/Noise used by females.

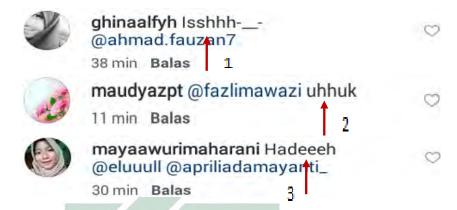

The first example created a hissing sound in giving respond toward the humor video. This kind of sound is arguably assumed that the user felt a bit disgusted after watching the humorous video. Seing that people response toward humor videos is different from one another and considering whether the humor video gives amusement and pleasure to the viewers or not is totally depends on each individual's view. As Šmilauerová (2012) argued that each person may have a different definition about the sense humor. That impression of the user's feeling disgusted can presumably be said because of the craziness of the actors act, the jokes raised by the actors, the content of the jokes itself, or the experience of the user itself in perceiving something humor. Again, the user did not really like the kind of jokes in the video. This assumption is supported by the flat emoticon following it.

The second examples indicates the sound of cough. The writer assumed the sound as attention seeking, because in everyday face-to-face interaction, people usually call the other people by using the sound of cough such as *ehem*, *uhhuk*, etc. which is intended to seek one's attention. In this case, the user tried to seek the other user's attention by calling her using the sound *uhhuk* to make her check the video and respond to the user's calling.

In the third example, the word *hadeeeh* indicates the sound of exhausted. In this case, the user probably get tired of watching the craziness of the video content because she experienced the things delivered in the videos. Or else, the user could probably feel a great amusement and pleasure from the video so that she cannot bear the ongoing jokes in the video.

### **4.1.2.6** Emoticons

Various kinds of emoticons presently provided in the gadget. Emoticons is actually a representation of facial expressents. Yet, in social media application nowadays, there are many features of emoticons include in various face expressions, actions, and various pictures such as things, food, animals, places, music, vehicles, and more. However, in this kind of Internet feature, the writer only talk about emoticons referring to facial expression, while the others are discussed in the term *picture* as another Internet language features. The examples of emoticons used by females are shown in figure 4.20.

Figure 4.20 example of Emoticons used by females.

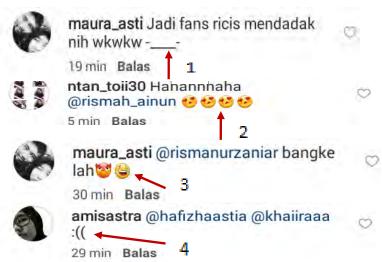

In the first example, Asian emotion which expresses a flat expression is used after written-out laughter. This probably because the user did not really like or know Ria Ricis beforebut after watching the video, the user was amused then she claimed suddenly became Ricis' fan in which she actually did not want to in prior time.

The second example showed that the user enjoyed the video. It is known from writen-out laughter she used, and more importantly the emoticon represents that she loves the video by typing four emoticons with eyes-shaped love.

The use of emoticonin the third example is the same as emoticons used in the first example, that it depicts 'laughing-out loud' while crying. The use of this emoticon here is to comfort the other user she mentioned after she responded to the video using taboo word *bangke* and accompanied by emoticon which represents an evil and indignant. So, the evil emoticon she used here does not

really mean that she is angry but she did feel amused instead, because it is followed by laughter emotion in the end.

In the last example, Western emotion is used by the user to express the feeling unhappy. She wanted to show her two friends she mentioned that she did not like the video.

### 4.1.2.7Abbreviations

Abbreviation is a shortened word or phrase which has the function to save valuable typing time in online setting. Instagram users tend to use abbreviated words to type as fast as possible. Here are the examples of abbreviations used by female commenters.

Figure 4.21 example of Abbreviations used by females.

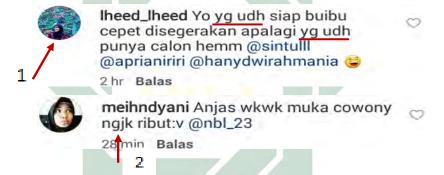

In the first example, the abbreviated words are yg which is a shorthened form of yang, and udh which a shorthened form of sudah. The first word is shortened by removing its vowel /a/ and consonant /g/, while the second word is shortened by eliminating its consonant /s/ and vowel a/. While in the second example, the abreviated word ngjk is a shortened form of ngajak. It is shortened by deleting its two vowels, that is /a/.

## 4.1.2.8 Rebus Writing

Another feature which has the same function as abbreviation is Rebus writing. Rebus writing is also a shortened form of a word. Yet, the process of the shortening is by replacing the phonemes with the use of letters and numbers to represent the phonetic sequence that constitutes its realization in spoken language. As Crystal (2006) claimed that in this feature, the sound value of the letter or numeral acts as a syllable of a word. The picture below is the examples of rebus writing used by female commenters found in the data.

Figure 4.22 example of Rebus Writing used by females.

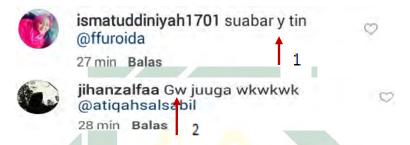

The letter y in the first example represents the phonetic sequence in the word ya though y is supposed to be pronounced as [ye] in Indonesian alphabet. This because both of the sound [ya] and [ye] are started with the same letter /y/

Subsequently, the letter Gw in the second example represents the sound [gu] and [e] in the word gue. Gue is a slang word which means I in English. Eventhough the sound of letter g is pronounced as [ge], it still has the same letter in the beginning as [gu] so that it makes the sound of letter g blends into the next letter when it is spoken faster adjusting to the pronunciation of the word.

Meanwhile, the letter W pronounced as [we] possesses identical sound as the sound [e].

# **4.1.2.9 Blending**

Again, another feature which carries the function for saving typing valuable time is blending. This feature occurs when two words blend into one. For example, let's see the following picture below.

Figure 4.23 examples of Blending used by females.

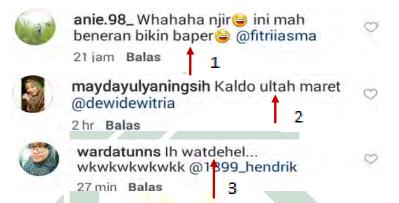

The word *baper* in the first example, derived from the phrase *terbawa* perasaan which means the state where someone feels something deeply on something. It is formed by taking one part of a word and one part of the other word to create a new word. The same process happened in the second example, where the word *ultah* (ulang tahun or happy birthday) is formed by combining one part of a word and one part of another word.

The last example undergoes different process compared to those two examples explained above. The word *watdehel* actually comes from English spelling which is derived from the phrase "what the hell". Those three words blend into one as like we blend one word to another word in spoken when we

pronounce the words in the sentence fast. However, in terms of writing, in this case, a blending from English spelling is written in the form of Indonesian alphabet which represents the sound of its English spelling.

### **4.1.2.10** Clipping

Clipping is the reduction or shorten form of a word which has more than one syllable, Yule (2006). The reason why the users use this feature is also save time. Here are the examples of clipping found in female commenters.

Figure 4.24 exmples of Clipping used by females

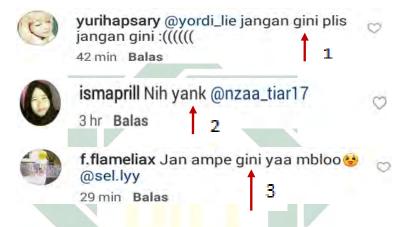

The word *gini* is a shortened form of begini where it reduces the first syllable *be*. The word *yank* is a shortened form of *sayang* by reducing the first syllable *sa*. This word also include in the replacement of letter as this word undergoes replacement of letter /g/ into /k/. The last word *mbloo* also reduces its first syllable *jo* from the actual form jomblo. Apart from this feature, *mbloo* is also the example of eccentric spelling because it repeats the vowel /o/ in the end of the word.

### 4.1.2.11 Replacement of Letter

The replacement of letter aims to create a playful sound when it is pronounced. In online setting, some people prefer to play the sound to give excessive impression. The following picture are the examples of replacement of letter found in the data.

Figure 4. 25 examples of Replacement of Letter used by females.

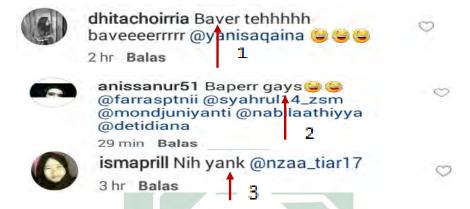

Baver in the first example, went through replacement of letter /v/ instead of /p/ from the actual form baper. The user might replace the letter /p/ into /v/ to play with the sound of word, in which this can be a form of excitement to certain people when typing in online setting. Gays in the second example, has replaced its letter /u/ into /a/. Gays is an English spelling of guys. The user chose letter /a/ as the substitute because she wanted to pronounce the word based on Indonesian alphabet where guys in English is pronounced the same as gays in Indonesia. The last example yank has changed its letter /k/ from /g/ in the actual form yang. This replacement is affected by the use of English vocabularies as the writer have already explained in the above paragraphs, in which the sound /nk/ in think is pronounced as [ng] or [n].

#### 4.1.2.12 Deletion of Letter

Another feature of Internet language used in online setting is deletion of one or more phonemes from a word. However, in this term particularly, the deletion is only on one letter of a word. Because if it deletes more than one letter, it is then categorized into abbreviation. The examples of this feature can be seen in the picture as follow.

Figure 4.26 examples of Deletion of Letter used by females.

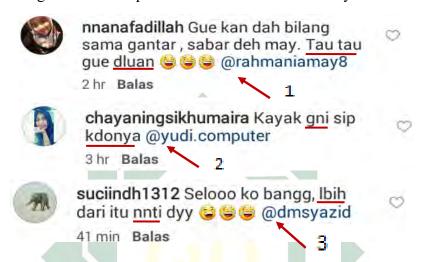

There are two words which undergo the process of deletion in the first example, they are; tau tau and dluan. Tau tau deletes its letter /h/ from tahu, and dluan removes its letter /u/ from duluan. Again, two words are found in the second example. gni eliminates its letter /i/ from gini and kdonya deletes its letter /a/ from kadonya. The last, two words found in the third example go through the process of letter replacement. The word lbih removes its letter /e/ from lebih and nnti removes its letter /a/ from nanti. Then, the rest of the words in the example may include in the other features.

#### 4.1.2.13 Combination of Deletion and Extra Letters

One feature of Internet language found is the combination deletion and extra letters. This occurs when one of the letters on a word is removed while the other letters are added. The examples of this feature can be seen in the picture below.

Figure 4.27 examples of Combination of Deletion and Extra Letters used by

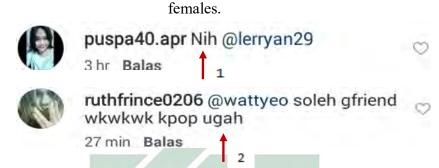

The word *Nih* has actually eliminated its letter /i/ in the beginning of the word, then added another letter /h/ in the end of the word, which has the early form *Ini*. While in *ugah*, the letter /j/ is deleted in the beginning of the word *Juga*, then added /h/ in the end of it. The reason why the users use this combination is probably to create a playful sound instead of using the actual fomin order to avoid the boredom on the use of normal writing to enhance the readers' attraction on the word they wrote.

## 4.1.2.14 Extra Letters

Extra letters take place when a word is added by another letter. This addition is assumed to create another playful sound or to give emphasis on a

word. The examples of extra letters appear in female commenters are shown in the picture below.

Figure 4.28 examples of Extra Letters used by females.

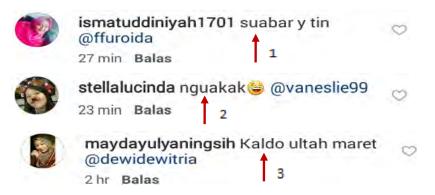

The addition of letter /u/ in *suabar* and *nguakak* indicates a stressed word which carries out the meaning of "very" on each word. Therefore, *suabar* possesses the meaning 'very patient' and *nguakak* refers to 'very hard laugh' or 'laugh-out loud'. The addition of letter /u/ in the vocabularies of Indonesia language is arguably said to be affected by the use of Javanese language where it functionates to give emphasis on a word which carries out the meaning "very". The addition of letter /l/ in the word *Kaldo* in the last example, is assumed to be a *typo*, which stands for a 'typographical error'. The user might did an error typing when she typed the word because the sound of the word *kaldo* is too far different from the original word *kado*.

#### 4.1.2.15 Abreviation Spelling

In this feature, an abbreviated word is written as its alphabetical spelling like an Inonesian child learns how to spell the word. The writer only found one

abbreviation spelling in the data. The only example of this feature found in one of female commenters can be seen in the following picture.

Figure 4.29 example of Abbreviation Spelling used by females.

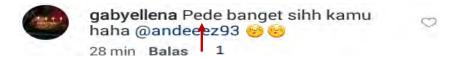

The word *Pede* is derived from an abbreviation *PD*, which stands for 'Percaya Diri' or 'Self-Confident'. The user prefers to write *pede* based on its alphabetical spelling where /p/ is pronounced as [pe] and /d/ is pronounced as [de]. The reason why the user used this feature is assumed to give eccentric and excessive impression in term of writing, in order to get the readers attracted, and more importantly, to avoid boredom of a normal writing system.

## 4.1.2.16 Repeated Spelling

Repeated spelling takes place on the word that is repeated twice, by the use of a mark in the end of the word. The marks used in repeating a word is numeral (2) and quotation mark ("). The use of both marks is claimed to save the time in typing by avoiding the repetition of word. The writer only found one example of repeated spelling used by female commenters in the data as shown in the picture below.

Figure 4. 30 example of Repeated Spelling used by females.

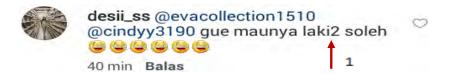

In this example, numeral 2 is used to repeat the word *laki*. The user used this mark to avoid writing the repetition of a word to save time in typing. She prefers to type *laki2* instead of *laki-laki*.

# 4.1.3 The Comparison of Internet Language Features used by Male and Female Commenters.

In this part, the writer examines the similarities and differences of Internet language features used by male and female commenters toward humor vidgrams. From the finding explained above, we can see that both male and female commenters use a great number of Interet language features to express their thoughts and impression toward humor videos posted by Ria Ricis in her instagram account, @riaricis1795.

From the table 4.1 and 4.2 in the findings, it can be seen that females used more features than males. Females used 16 features of Internet language, while males used 14 features of Internet language. This showed that females are more expressive than males in expressing their feelings and thoughts in Instagram. Males did not use two features apart form the Internet language features by Danet (2001) that is used by females, they are; combination of deletion — extra letters and abbreviation spelling. The similarities, however, both males and females did not use the same two features, that is askterisks for emphasis and description of actions. Another similaritiy found in the findings is the use of replacement of letter, combination of deletion — extra letters, extra letters and abbreviation

spelling have the same function that is to give excessive impression to get the readers attracted.

In the use of multiple punctuations, both males and females used similar ways. It may appear either in the end or in the middle of a sentence. Multiple punctuations, in general, come at the end of a sentence as stated by Danet & Herring (2007). The use of this feature in the middle of sentence is to express a pause. Multiple punctuations that occur in the middle of sentence in males and females' comments are ellipsis dots or periods. The number of the types of multiple punctuations that occurs in the comments is also the same. Males used three types of multiple punctuations and so did females. However, the difference lies on the types of this feature. Males used multiple periods, exclamation marks, and question mark. Whereas females used multiple periods, commas, and question mark. The use of multiple punctuations exclamation marks and commas made the difference.

In the use of capital letters, both males and females used it for the same function. That is to give emphasis on a word or phrase. However the difference spotted on the way in using this feature as the way in capitalizing rose in a number of variations. The user may capitalize one or several words in the sentence, the other may capitalize the whole words in a sentence. Nevertheless, from the data found that males applied capital letters not only to emphasize the word or phrases but also to beautify the style of writing in order to get the readers attracted. It is found in one of male commenters that capital letter is also applied on every first

letter on each word in a sentence. This application of capitalization is not found in female commenters.

The use of emoticons is one of Internet language features that is mostly used by both males and females in giving respond toward humor vidgrams. This can be understanable because the videos contain humor which can cause laughter. From the data found that both males and females used two forms of emoticons, they are facial expressions and pictures. Two kinds of facial expression emoticons – Western emoticons and Asian emoticons, are also found in both gender. A slight difference only lies on the use of Asian emoticon. It is found in the data that a male commenter used Asian emoticon  $\land$  ,  $\land$  which expresses smiley face, whereas a female commenter used the opposite expression -\_- which shows a flat expression

The use of Blending among Internet users may also contribute a variation in writing style. The way both males and females in using blending is similar. They created blending by combining one part of one word and one part of the other word, and combining one word and the other word fully without a space. However, there is a distinct case in forming blending that occurred in females' comments which is not found in males'. That is by blending English phrase but written based on Indonesian alphabet spelling such as *watdehel* which is found in females' comments.

The aim of using extra letters in both male and female commenters has a resemblance. As discussed in the findings that other than making a playful sound

to give an excessive impression, it is also to stress the word. However, the distinction is seen from the letter choice that is used as additional letters, whether consonant or vowel. In male comments as found in the data, a consonant /h/ is used to stress the word *iyah*. In contrast, a vowel is used in female comments to stress the word *suabar*, while another consonant found is considered as a typographical error.

In repeated spelling, both males and females applied repeated spelling to save valuable typing time. However, as discovered in the data, it is showed that males used both quotation mark (") and numerical (2) as a mark to repeat the word twice. Yet, females only used numerical (2) to repeat the word.

To conclude, Females used more Internet language features compared to males as it can be seen from the table 4.1 and table 4.2 which shows the occurence of Internet language features used by males and females. Moreover, there are two new features that is mentioned by the writer coming from the comments of females, they are 'combination of deletion and extra letters', and 'abbreviation spelling' as have already been discussed in the findings. Both features are created merely as a result of playing with words to produce a playful sound. As stated by Danet & Herring (2007) that new ortoghraphy feature is the new forms of expressivity. Then, it can be assumed that females are more expressive in delivering their thoughts and feelings toward humor videos in Instagram.

#### 4.2 Discussion

In this study, the writer analysed the typical Internet language features used by male and female commenters toward humor vidgrams (video instagram). Besides, the writer also compared the features used by male and those used by female in giving comments to know if both gender use different style of digital writing especially in reacting to something humor on Instagram. In analyzing the Internet language features, the writer applied Danet's theory (2001) of common features of digital writing which consist of ten features, they are: multiple punctuation, eccentric spelling, capital letters, asterisks for emphasis, written-out laughter, music/noise, description of actions, emoticons, abbreviations, rebus writing, two additional features by Yule's word-formation (2006), they are: clipping, blending, and two more features by Kelana's orthography of alay language (2010), they are: deletion of letters, and replacement of letters.

Instagram is a mobile photo-video capturing and sharing social networking site which is 'increasingly popular among young people in particular' (Paramboukis, Skues & Wise, 2016). Moreover, it had added more features in sharing service than ever before with Instagram stories, live video and disappearing photos and videos in Direct as claimed by Instagram press (2016). Nevertheless, because the focus of this study is about ortography, the comments which contain various styles of digital writing is analyzed. Additionally, it will be particularly interesting if the next researcher can compare Internet language features used as the caption that the account user wrote and those by the other account users with different gender to know how they construct their identity

through giving caption on the the posts they upload on Instagram. Otherwise, the next researcher can compare how people react and give comments to still pictures and moving pictures as an alternative. The weakness of this research is that the writer examined video-sharingonly, especially on the comments toward it because as far as the writer have inspected, video posts, particularly on humor videos, are able to gain more responses from people then compared to photo-sharing.

This study explains about Internet language features used by male and female commenters toward humor vidgrams in Indonesia language. By reading this study, the writer was trying to connect nearly issue about something 'lebay' which is derived from berlebihan (Indonesian) or something exaggeration (English). The exaggeration things seems not only lied on the way people dressed up, the food they eat and drink, the things they spent, but also the way they speak and express their feeling, moreover this exaggeration also exists in written language they compose. What i mean here is the use of 'alay' language on social networking site (SNS), especially on Instagram which is meant to give excessive impression to get the readers attracted. This excessive writing form on 'alay' language definitely ignores the spelling rules of the correct writing system. As what has been discussed in the findings, it includes, replacement of letter, combination of deletion-extra letter, extra letters, and abbreviation spelling. These features all have the same function that is to create a playful language sound in order to give excessive impression.

Dealing with the issue, the writer tried to correlate the Internet language features used by male and female on the comments with the degree of

exaggeration impression on the use of orthography they applied in giving responses toward humor videos on instagram. The use of excessive orthography may be also caused by the video content itself which carries excessive impression, so that the response toward it also follows such that way.

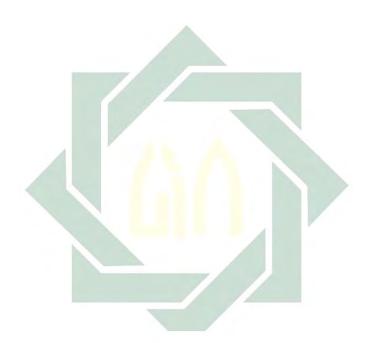